$<<$ Visual C++ $>$ 

 $<<$ Visual C++ $>$ 

- 13 ISBN 9787121061295
- 10 ISBN 7121061295

出版时间:2008-5

页数:512

 $\overline{\phantom{a}}$ 

PDF

更多资源请访问:http://www.tushu007.com

, tushu007.com

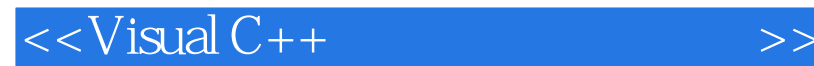

 $Visual C++ 60$  Visual  $C++ 60$ Visual C++ Visual  $C++$ <br>Visual  $C++$ 12 Visual C++<br>NFC  $GDI$  $\rm\,ActiveX$ Visual C++<br>Visual C++<br>Visual C++  $C++$  Visual  $C++$ 

, tushu007.com

 $<<$ Visual  $C++$ 

1 Visual C++ 6.0 1.1 Visual C++ 6.0 1.1.1 Visual C++ 1.1.2 Visual C++  $1.1.3$   $1.1.4$  MSDN  $1.2$   $1.21$  $1.22$  1.2.3  $1.3$   $1.31$   $1.32$   $1.4$  $1.4.1$   $1.4.2$   $1.5$   $2$  Windows  $2.1$ Windows消息映射机制 2.1.1 消息驱动与 Windows消息系统 2.1.2 Windows窗口 2.1.3 消息映 射 2.1.4 ClassWizard管理消息和命令 2.2 理解MFC的思想 2.3 文档类和视图类 2.3.1 文档和  $232$   $233$   $24$   $25$   $25$  $31$  AppWizard  $32$   $321$ 3.2.2 3.3 3.3 3.4 3.4 3.41 CFontDialog 3.4.2 CColorDialog 343CFileDialog 35 351 352  $353$   $36$  4 Windows 4.1 Windows 4.2 4.3 4.3.1 4.32 433 434 435 436 44 4.4.1 4.4.2 4.4.3 4.4.4 4.45 4.5 4.5.1 4.5.2 4.6 5 5.1 GDI 5.1.1 5.1.2 5.1.3 GDI  $52$   $53$   $531$   $532$   $533$  $534$   $535$   $536$   $54$  $541$   $542$   $543$   $55$   $56$  $561$   $562$   $563$   $564$   $57$ 6 6.1 CFile 6.1.1 6.1.2 CFile 6.2  $621$   $622$   $623$   $624$  $625$   $63$   $631$   $632$  CArchive  $6.33$   $6.4$   $6.5$   $6.6$   $7$   $7.1$  $7.2$   $7.21$   $7.2.2$   $7.2.3$ 7.3 7.3.1 7.3.2 7.4 7.5 8 81 8.1 8.1.1 8.1.2 8.1.3 8.2 DLL 8.2.1 8.2.2 8.3 MFC DLL 8.4 MFC DLL 8.4.1 MFC DLL 8.4.2 MFC DLL 8.4.3 MFC DLL 8.5 MFC DLL 8.5.1 MFC DLL概述 8.5.2 MFC扩展DLL的创建和调用 8.6 应用实例 8.7 本章小结 第9章 ActiveX控件 9.1 ActiveX 9.1.1 ActiveX 9.1.2 ActiveX 9.1.3 ActiveX  $9.1.4$  ActiveX  $9.1.5$  ActiveX  $9.2$ 0.2.1 9.2.2 9.2.3 9.2.4 9.3 ActiveX dend 9.3.1 MFC ActiveX 9.3.2 ATL ActiveX 9.3.3 Test Container 9.3.4 ActiveX 9.4 9.4.1 MFC ActiveX  $9.42$   $9.43$   $9.5$   $10$   $10.1$ 10.1.1 Socket 10.1.2 Winsock 10.1.3 MFC Socket 10.1.4  $10.2$   $10.21$   $10.22$ 10.2.3 10.3 10.3 11 11.1 11.1 11.1.1  $11.1.2$   $11.1.3$   $11.2$   $SQL$  $11.21$  SQL  $11.22$  SQL $11.23$  SQL $11.3$  VC++ 11.3.1 ODBC 11.3.2 MFC ODBC 11.3.3 DAO 11.3.4 OLE DB 11.3.5 ADO 11.4 ODBC 11.4.1 ODBC 11.4.2 MFC ODBC 11.4.3 ODBC 11.31 ODBC 11.32MFC ODBC 11.33DAO 11.34 OLE DB 11.35 ADO 11.40 DBC 11.41 ODBC 11.5.1 DAO 11.51 MFC DAO 11.52DAO

, tushu007.com

, tushu007.com

## $<<$ Visual C++ $>$

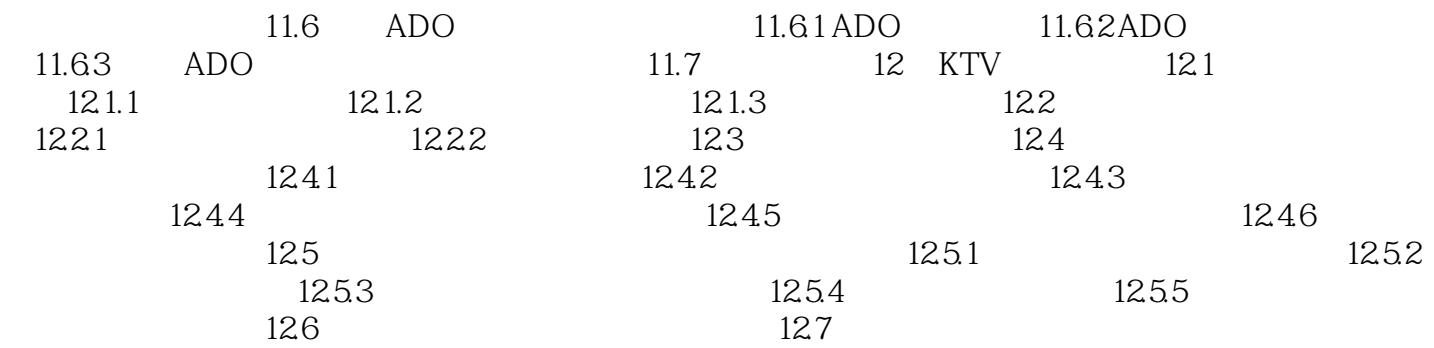

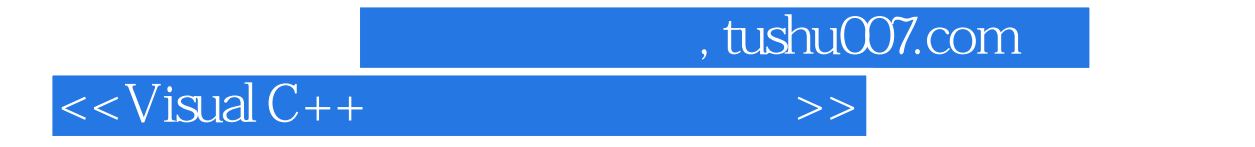

本站所提供下载的PDF图书仅提供预览和简介,请支持正版图书。

更多资源请访问:http://www.tushu007.com